Sheet1

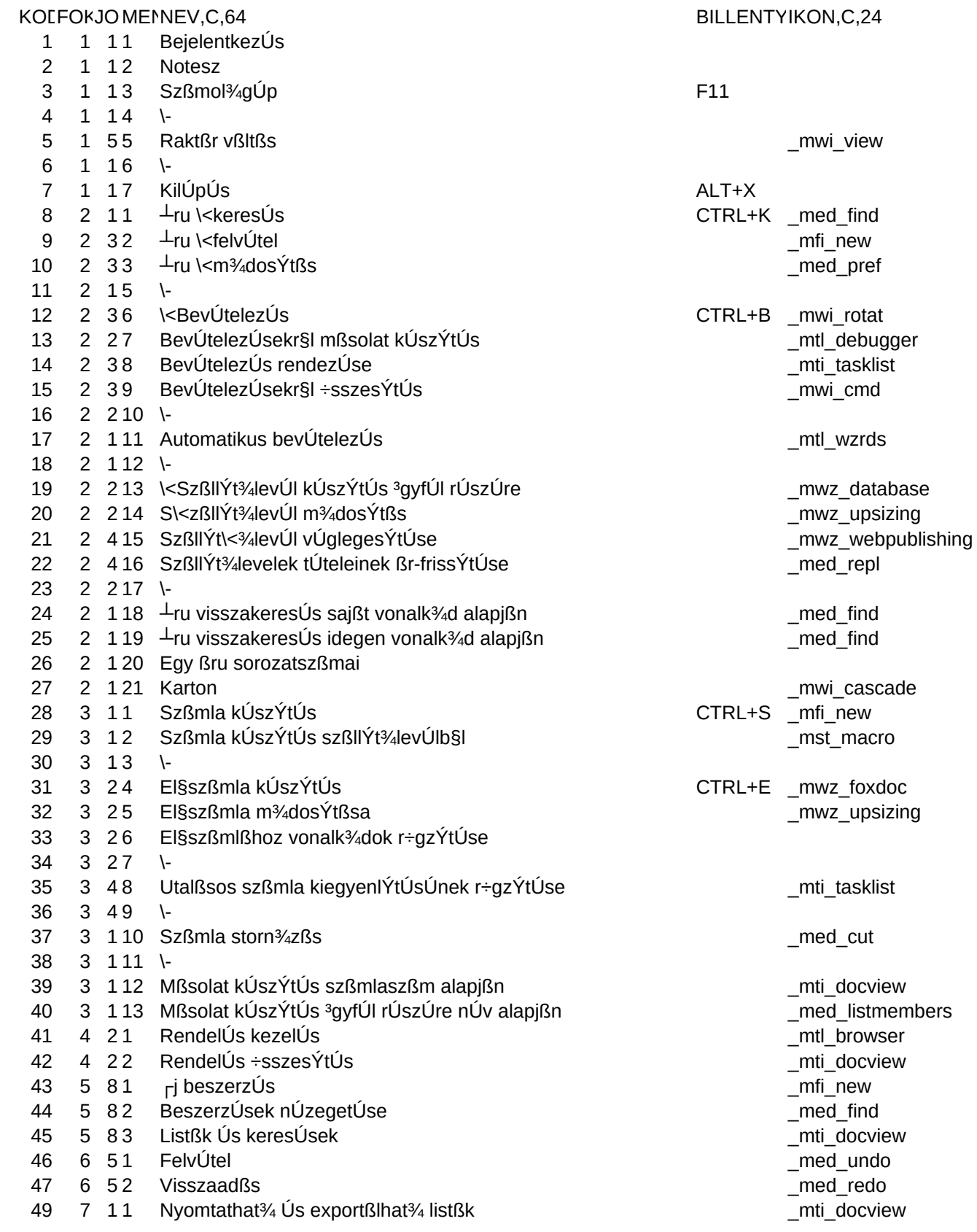

Sheet1

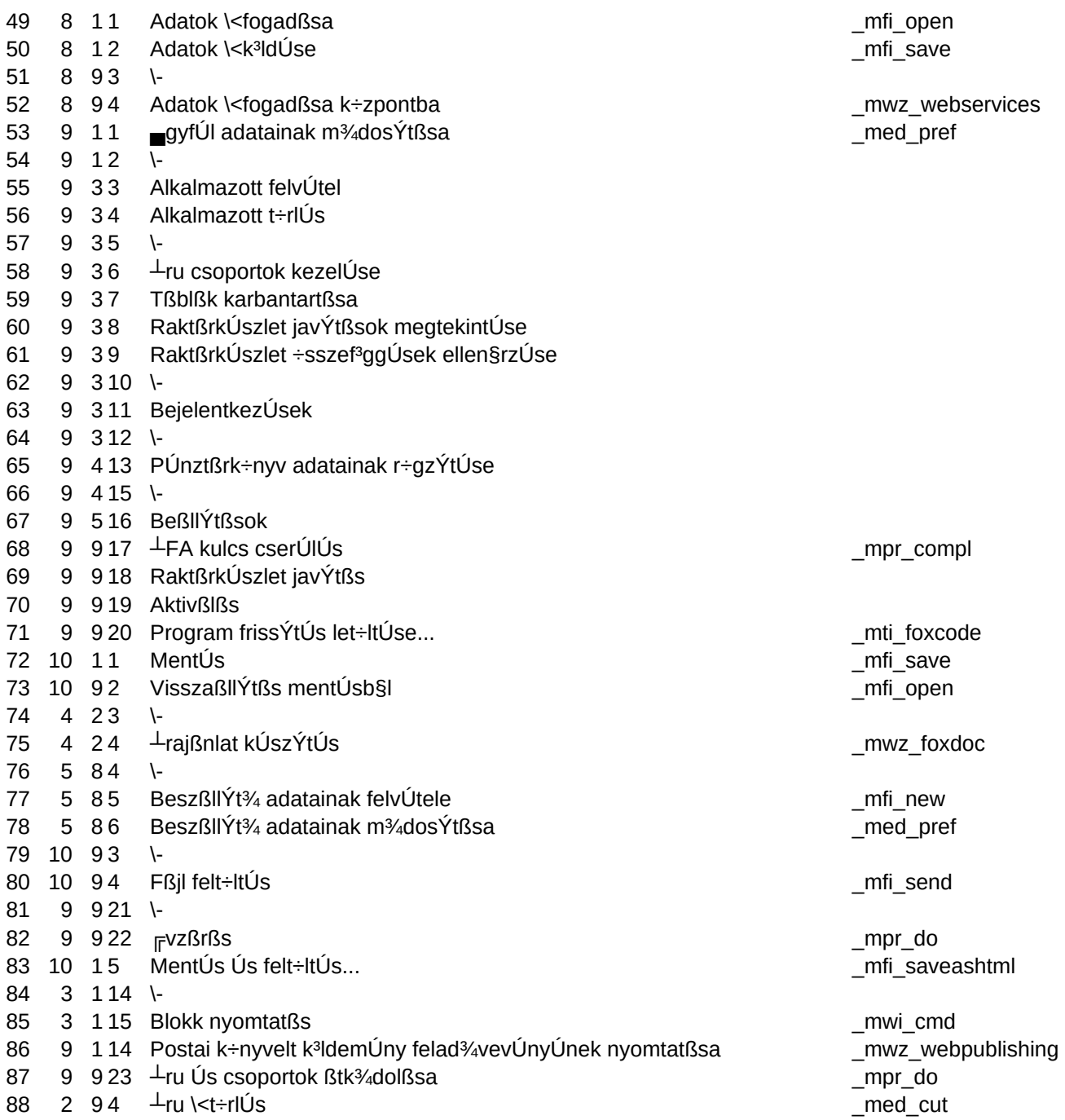

```
Sheet1
```
PRPARANCS, C.254 ### do programs\bejelentkezes ## do form forms\notesz with .t. ### do form forms\szamologep ### ### do programs\raktar\_valasztas ### ### quit ### DO Programs\aru\_kereses ## DO Programs\aru\_felvetel with .t. ## DO Programs\aru\_modositas ### ### DO Programs\bevetelezes ## DO FORM forms\bev\_masolat ## DO FORM forms\bev\_rendezes ### do programs\bevetelezes\_osszesites ### ### DO Programs\bevetelezes\_automatikusan ### ### DO Programs\szallitolevel ## DO Programs\szallitolevel\_modositas ## DO Programs\szallitolevel\_veglegesitese ## DO Programs\szallitolevelen\_kiadott\_aruk\_aranak\_frissitese ### ## DO FORM forms\aru\_vk ## DO FORM forms\aru\_vk2 ### do programs\sorozatszamok ### DO programs\karton ### DO Programs\szamlazas ## DO Programs\szamlazas\_szallitobol ### ## DO Programs\eloszamla\_keszites ## DO Programs\eloszamla\_modositas ## DO Programs\eloszamlahoz\_vonalkodok ### ## DO FORM forms\szamla\_rendezes ### ## DO FORM forms\szamla\_sztornozas ### ## DO FORM forms\szamla\_masolat  $\#$  DO programs\masolat u ## do form forms\rendeles f ### do form forms\rendeles\_osszesites ### do programs\beszerzes ## do form forms\beszerzes\_v ### do form forms\beszerzes\_listak ## DO Programs\szerviz\_felvetel ## DO Programs\szerviz\_visszaadas ### do form forms\listak

Sheet1

### do programs\adatfogadas\_kozpontbol ### do programs\adatkuldes\_kozpontba ### ### do programs\adatfogadas\_kozpontba ## DO programs\ugyfel\_m ### ## DO FORM forms\alkalm\_f ## DO FORM forms\alkalm\_t ### ### DO Programs\csoportok ### DO Programs\tablak\_karbantartasa ### DO FORM forms\naplozas ### DO Programs\elteres ### ### do programs\bejelentkezesek ### ## DO FORM forms\penztarkonyv ### ### DO FORM forms\beallitasok ## do form forms\afa\_cserelo ### DO Programs\raktarkeszlet\_javitas ### do form forms\hosszabbit ### do form forms\letoltes ### DO Programs\mentes ### do form forms\visszaallitas ### ### do form forms\arajanlat ### ### do form forms\szall\_f ### do programs\szall\_m ### ### do programs\feltoltes ### ### do form forms\evzaras ### do programs\mentes\_feltoltessel ### ### DO FORM forms\blokk\_nyomtatas ### do form forms\postai\_felado\_veveny ### do form forms\atkodolo ## DO FORM forms\aru\_torles